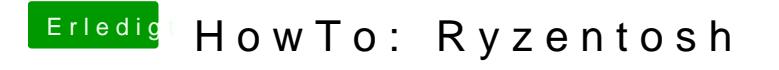

Beitrag von ralf. vom 9. Mai 2020, 10:15

Kannst du das Festplattendienstprogramm auswählen? Evtl ne kabel-Maus ne